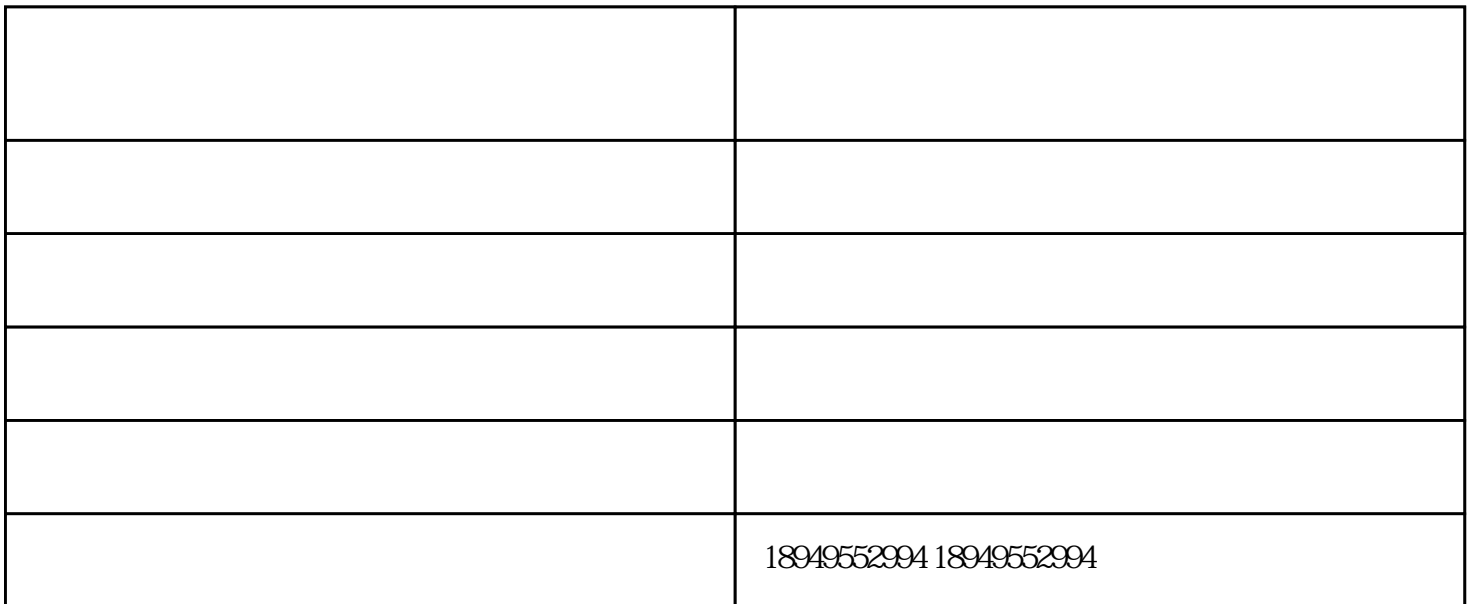

 $/$ 

 $\mathfrak{m}$  and  $\mathfrak{m}$ 

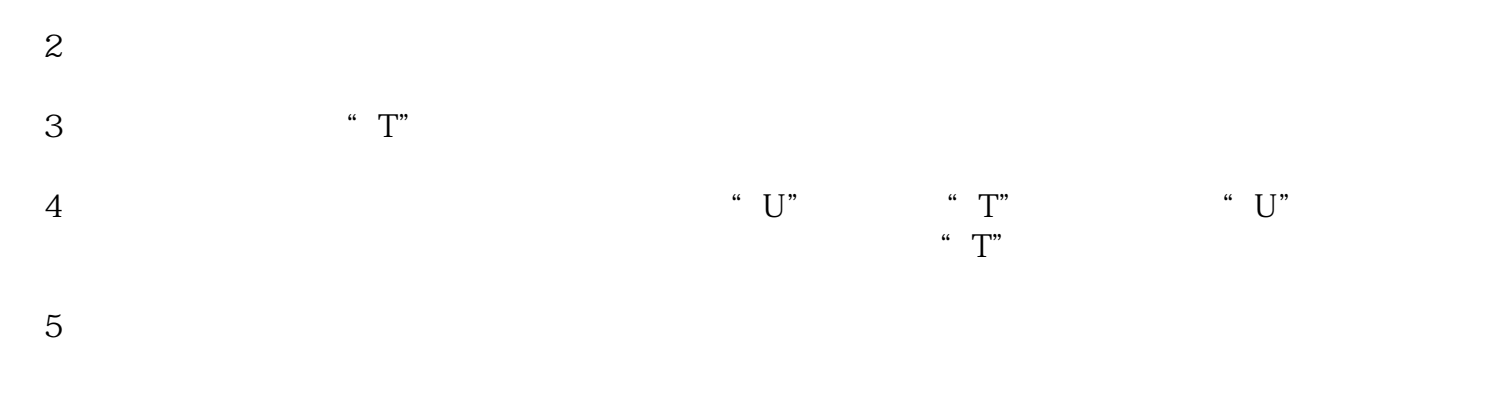

 $6<sub>5</sub>$ 

 $\overline{1}$ 

 $\ln$ 

 $(1)$  $\widetilde{r}$  $\Omega$  $\gamma$  $\overline{3}$  $\sim$  3  $\mathbf{1}$  $(1)$ (2)折弯机所用液压油为ISOHM46;  $(3)$   $(3)$   $(200)$   $(400)$   $(600)$ (4)系统油温应在35℃~60℃之间,不得超过70℃,如过高会导致油质及配件的变质损坏。 2、过滤器  $(1)$  $\sim$  2  $3 \t 3 \t 1$  $\overline{3}$  $(1)$ 

现哪些故障。总结一下就是:阀不能换向或换向动作缓慢,泄漏,电磁先导阀有故障等。?

 $\Omega$ 

 $\overline{a}$  - and  $\overline{a}$  - and  $\overline{a}$  - and  $\overline{a}$  - and  $\overline{a}$  - and  $\overline{a}$  - and  $\overline{a}$  - and  $\overline{a}$  - and  $\overline{a}$  - and  $\overline{a}$  - and  $\overline{a}$  - and  $\overline{a}$  - and  $\overline{a}$  - and  $\overline{a}$  - and  $\overline{a}$  -